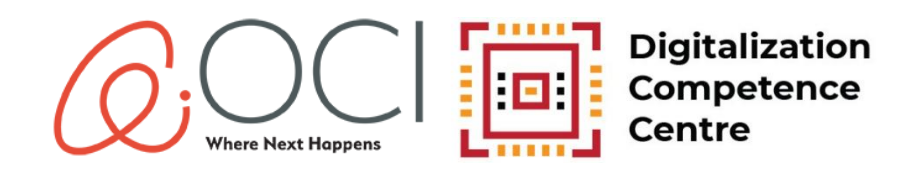

## **Progiciels de gestion intégré (PGI)**

Un progiciel de gestion intégré (PGI) est un programme spécialisé qui aide les entreprises à fonctionner plus efficacement. Il prend en charge diverses fonctions, dont la gestion financière et le suivi des stocks, en plus de faciliter les communications entre employés.

Voici cinq façons dont un PGI peut accroître la rentabilité :

- **Productivité accrue :** En automatisant les tâches et les flux de travail, un PGI permet aux employés de travailler plus rapidement en faisant moins d'erreurs. Forts de cette efficacité, ils gagnent du temps et abattent plus de travail dans un plus court laps de temps, ce qui se traduit par une hausse de productivité et de possibles économies.
- **Prise de décision éclairée :** Un PGI offre un accès en temps réel à des données complètes et à des outils d'analyse. Il permet aux gestionnaires et aux dirigeants de prendre des décisions éclairées qui s'appuient sur des informations et des tendances précises. En tirant parti de ces renseignements utiles, les entreprises peuvent optimiser leurs stratégies, cerner les possibilités de croissance et améliorer leurs résultats financiers.
- **Gestion optimale de la chaîne d'approvisionnement :** Les PGI assurent une visibilité de bout en bout sur la chaîne d'approvisionnement, en fournissant entre autres des renseignements sur les niveaux des stocks, la prévision de la demande et le rendement des fournisseurs. En optimisant la gestion des stocks et en rationalisant les processus d'approvisionnement, les entreprises peuvent réduire leurs coûts, diminuer les ruptures de stock et accroître l'efficacité générale de la chaîne d'approvisionnement. Ces améliorations aident à accroître la rentabilité.
- **Meilleure gestion des relations avec la clientèle (GRC) :** Les PGI intègrent souvent des modules de GRC, qui permettent aux entreprises de centraliser les données sur les clients, de suivre les interactions avec eux et de gérer les activités de vente. Grâce à cette vue complète d'informations sur les clients, il est possible de personnaliser les expériences, d'offrir un meilleur service à la clientèle et de cibler les efforts de marketing. En améliorant la satisfaction des clients, les entreprises peuvent les fidéliser davantage, faire des ventes récurrentes et, au bout du compte, devenir plus rentables.
- **Gestion financière rationalisée :** Les PGI intègrent des données financières provenant de différents services, afin d'automatiser les processus comptables, la production de rapports financiers et les activités de conformité. Cette intégration accroît l'exactitude, réduit les erreurs manuelles et permet de se conformer à la réglementation. En optimisant la gestion financière, les entreprises peuvent réduire les frais d'administration, atténuer les risques et gagner en efficience financière, pour en arriver à augmenter leur rentabilité.

La mise en œuvre d'un PGI permet aux entreprises d'exercer leurs activités de façon plus efficace, de prendre des décisions éclairées, d'optimiser la gestion de la chaîne d'approvisionnement, d'améliorer les relations avec la clientèle et de rationaliser les processus financiers. Ces avantages favorisent une rentabilité accrue et la réussite globale des entreprises.

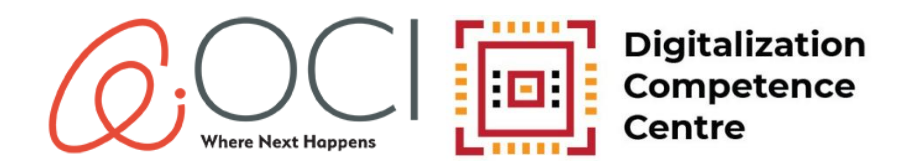

## **Ressources pour en apprendre davantage**

**Qu'est-[ce qu'un PGI?](https://www.youtube.com/watch?v=6qys-562kp4) [\(vidéo de 2](https://www.youtube.com/watch?v=6qys-562kp4) min)** (en anglais[\)](https://www.youtube.com/watch?v=6qys-562kp4) **Qu'est-[ce qu'un progiciel de gestion intégré \(PGI\)?](https://www.youtube.com/watch?v=Da1hUqzoiAo) [\(vidéo de 10](https://www.youtube.com/watch?v=Da1hUqzoiAo) min)** (en anglais) **[Quelle est la différence entre un logiciel de GRC et un PGI?](https://www.youtube.com/watch?v=YmRz8j66m7I) [\(vidéo de 5](https://www.youtube.com/watch?v=YmRz8j66m7I) min)** (en anglais) **[Étude de cas](https://www.youtube.com/watch?v=Gj2XZDFP2w0) : [Choisir un PGI pour une entreprise de fabrication \(vidéo de 21](https://www.youtube.com/watch?v=Gj2XZDFP2w0) min)** (en anglais)